## **Руководство по установке программы**

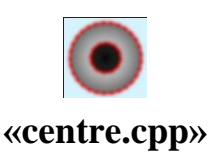

Программа «centre.cpp» не требует установки и может быть запущена из любого каталога на компьютере пользователя. Подготовка программы к работе заключается в распаковке архива, содержащего исполняемый файл программы и набора библиотек в рабочий каталог пользователя.

Для просмотра результатов работы программы на компьютере пользователя, должен быть установлен офисный пакет типа «Microsoft Office», «LibreOffice», «Мой Офис» или другое средство просмотра *«.xlsx»* файлов.

Запуск программы осуществляется запуском исполняемого файла *«centre\_cpp.exe»*. В процессе работы программы, пользователю необходим доступ на чтение библиотек, содержащихся в каталоге программы, а также доступ на чтение и запись к файлу конфигурации *«data.ini»*. Данный файл используется для хранения настроек программы и параметров, задаваемых в диалоге пользователем и использующихся для обработки рентгенограмм. Файл организован с использованием языка разметки XML и может быть изменен пользователем средствами операционной системы, что в свою очередь, может привезти к ошибкам в работе программы. Для предупреждения подобной ситуации рекомендуется создать резервную копию рабочего файла «data.ini».

При обработке рентгенографических изображений, программа производит запись промежуточных вычислений, а также итогового протокола обработки в каталог, содержащий обрабатываемые изображения. Пользователю в момент обработки должна быть доступна операция записи и перезаписи данных файлов.